# Package 'EmpiricalBrownsMethod'

May 29, 2024

Title Uses Brown's method to combine p-values from dependent tests

Version 1.32.0

Author William Poole

Maintainer David Gibbs <dgibbs@systemsbiology.org>

Description Combining P-values from multiple statistical tests is common in bioinformatics. However, this procedure is non-trivial for dependent P-values. This package implements an empirical adaptation of Brown's Method (an extension of Fisher's Method) for combining dependent Pvalues which is appropriate for highly correlated data sets found in high-throughput biological experiments.

**Depends**  $R (= 3.2.0)$ 

Suggests BiocStyle, testthat, knitr, rmarkdown

License MIT + file LICENSE

VignetteBuilder knitr

#### URL <https://github.com/IlyaLab/CombiningDependentPvaluesUsingEBM.git>

LazyData true

Encoding UTF-8

biocViews StatisticalMethod, GeneExpression, Pathways

git\_url https://git.bioconductor.org/packages/EmpiricalBrownsMethod

git\_branch RELEASE\_3\_19

git\_last\_commit cf3cd7e

git\_last\_commit\_date 2024-04-30

Repository Bioconductor 3.19

Date/Publication 2024-05-29

# **Contents**

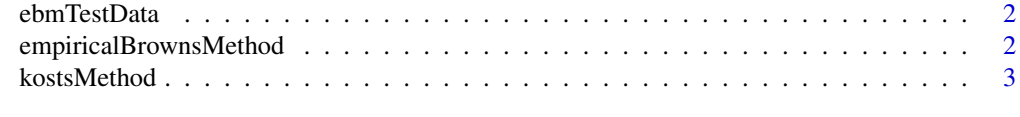

#### **Index** [5](#page-4-0). The second state of the second state of the second state of the second state of the second state of the second state of the second state of the second state of the second state of the second state of the second

<span id="page-1-0"></span>

#### Description

This data is used in the unit tests and usage examples. There are four items:

allPvals, dat, pathways, and randData. allPvals is a data.frame of p-values for the spearman correlation between CHD4 and each of the 45 genes.

dat is the gene expression data corresponding to genes in allPvals.

pathways is a data.frame listing gene membership for 3 biochemical pathways.

randData is a gaussian generated data set, emphasizing dependence among variables. Independent Var [line 1] are 25 samples from a unit normal distribution. Depedent Var 1-10 [line 2-11] are each 25 samples drawn from a 10 dimensional normal distribution centered at the origin with off diagonal terms a=0.25. The P values from a pearson correlation between the independent var and each dependent var are combined.

#### Usage

data(ebmTestData)

#### Format

Rdata object

#### Value

data objects in the environment

# Source

GEO and generated.

empiricalBrownsMethod *The Empirical Browns Method For Combining P-values*

# Description

Combining P-values from multiple statistical tests is common in bioinformatics. However, this procedure is non-trivial for dependent P-values. This package provides an empirical adaptation of Brown's Method (an extension of Fisher's Method) for combining dependent P-values which is appropriate for highly correlated data sets, like those found in high-throughput biological experiments.

#### Usage

```
empiricalBrownsMethod(data_matrix, p_values, extra_info)
```
#### <span id="page-2-0"></span>kostsMethod 3

#### **Arguments**

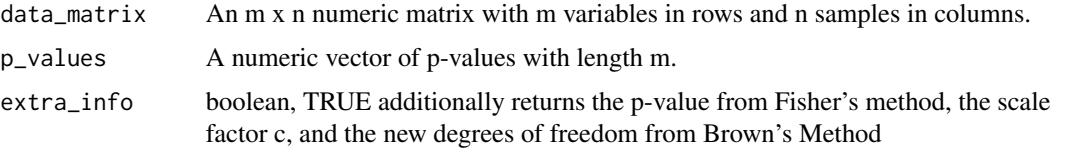

### Value

The output is a list containing list(P\_Brown=p\_brown, P\_Fisher=p\_fisher, Scale\_Factor\_C=c, DF\_Brown=df\_brown)

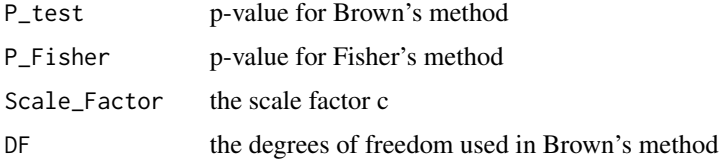

# Examples

```
## restore the saved values to the current environment
data(ebmTestData)
glypGenes <- pathways$gene[pathways$pathway == "GLYPICAN 3 NETWORK"]
glypPvals <- allPvals$pvalue.with.CHD4[match(glypGenes, allPvals$gene)];
glypDat <- dat[match(glypGenes, dat$V1), 2:ncol(dat)];
empiricalBrownsMethod(data_matrix=glypDat, p_values=glypPvals, extra_info=TRUE);
```
kostsMethod *The Kost Method For Combining P-values*

#### Description

Combining P-values from multiple statistical tests is common in bioinformatics. However, this procedure is non-trivial for dependent P-values. This package provides an implementation of Kost's Method for combining dependent P-values which is appropriate for highly correlated data sets, like those found in high-throughput biological experiments.

## Usage

```
kostsMethod(data_matrix, p_values, extra_info)
```
#### Arguments

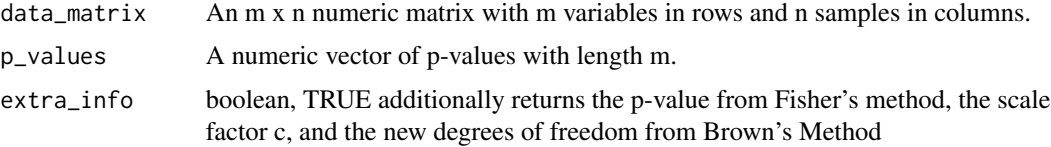

# Value

The output is a list containing list( $P_{test=p\_brown}$ ,  $P_{Fisher=p\_fisher}$ , Scale\_Factor\_C=c, DF=df)

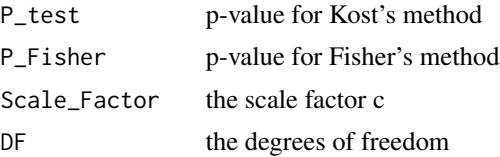

# Examples

## restore the saved values to the current environment data(ebmTestData) glypGenes <- pathways\$gene[pathways\$pathway == "GLYPICAN 3 NETWORK"] glypPvals <- allPvals\$pvalue.with.CHD4[match(glypGenes, allPvals\$gene)] glypDat <- as.matrix(dat[match(glypGenes, dat\$V1), 2:ncol(dat)]) kostsMethod(data\_matrix=glypDat, p\_values=glypPvals, extra\_info=TRUE);

# <span id="page-4-0"></span>Index

∗ datasets ebmTestData, [2](#page-1-0) ∗ multivariate empiricalBrownsMethod, [2](#page-1-0) kostsMethod, [3](#page-2-0)

allPvals *(*ebmTestData*)*, [2](#page-1-0)

dat *(*ebmTestData*)*, [2](#page-1-0)

ebmTestData, [2](#page-1-0) empiricalBrownsMethod, [2](#page-1-0)

kostsMethod, [3](#page-2-0)

pathways *(*ebmTestData*)*, [2](#page-1-0)

randData *(*ebmTestData*)*, [2](#page-1-0)